Document Version: 1.0 – 2015-07-23

## **SAP Landscape Transformation Replication Server Setting up replication of INDX tables**

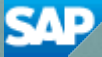

# **Typographic Conventions**

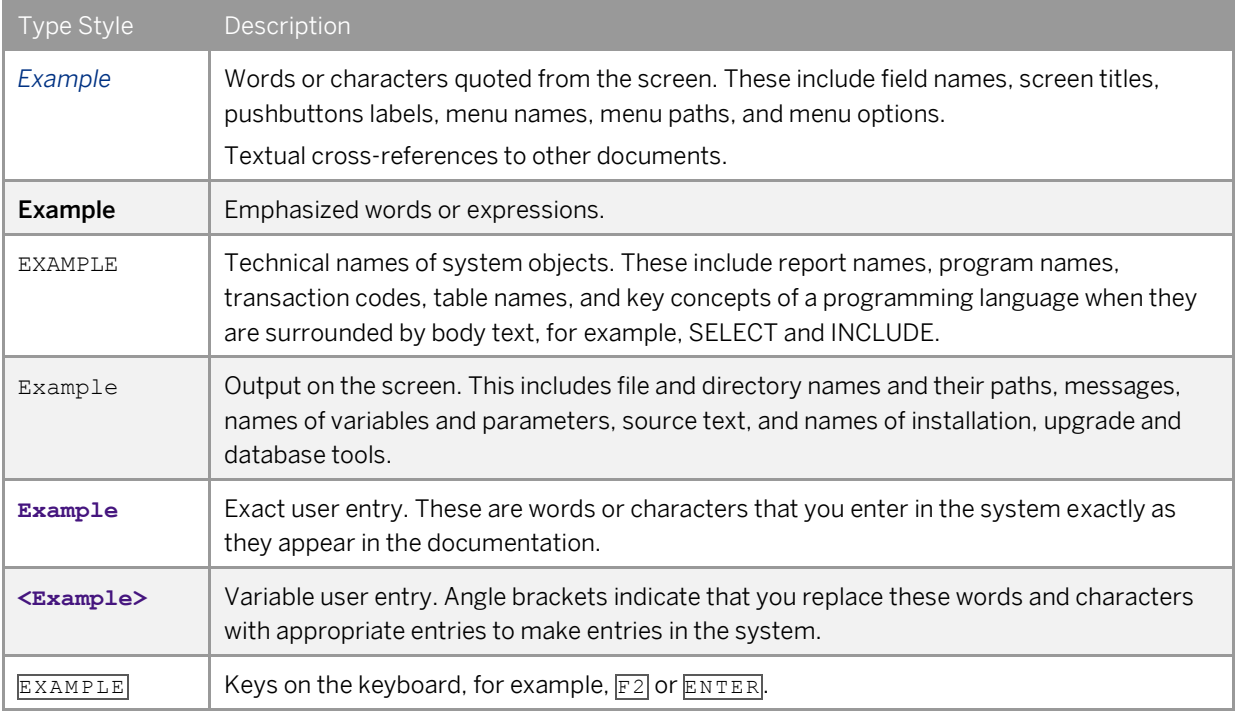

# **Document History**

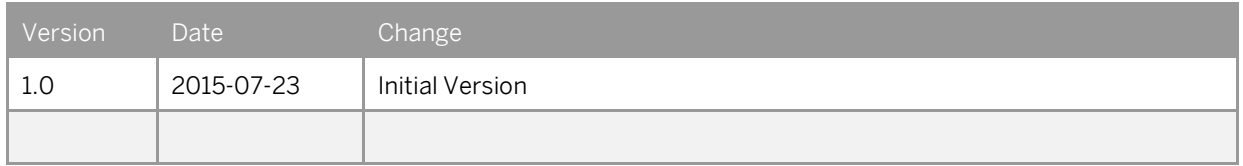

## **Table of Contents**

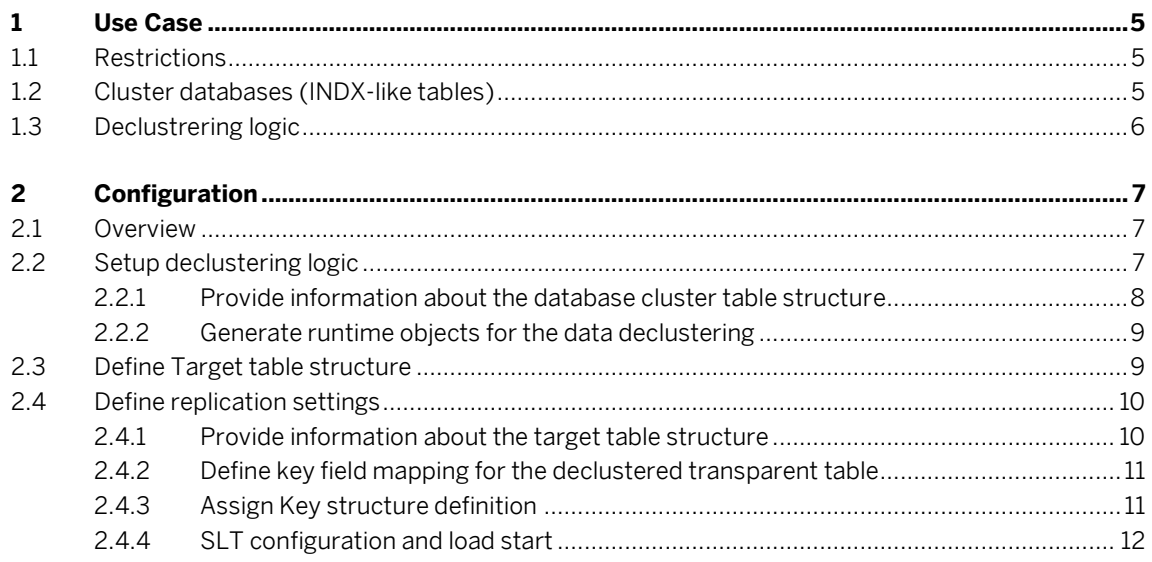

## **1 Use Case**

You are using SAP LT Replication Server to replicate data from an SAP source system to an SAP HANA database.

You would like to replicate INDX-like tables (cluster databases). The typical examples of these tables are STXL, PCL2, INDX.

#### **1.1 Restrictions**

SAP System Landscape Optimization team provides the pilot solution to replicate INDX-like tables in the latest releases of SAP SLT Replication Server (as of DMIS 2011 SP6). As long as it is not officially released as a feature, not all aspects might work as expected e.g. Replication Logging of such tables. We are continuously improving the usability and functionality of the INDX-like table replication. Please refer to the corresponding central note for the corresponding SLT release or open the support message for component HAN-DP-LTR.

To enable the declustering and replication of the tables with compressed fields (INDX tables) following prerequisites are necessary:

- SAP DMIS 2011 SP6 or higher is installed on the central SLT system
- Following notes should be installed to enable the INDX-like tables replication (see the description of each note regarding the systems where it should be installed)
	- 1964064
	- 2001386
	- 2042447
	- 2140471
- We recommend to use the latest DMIS release with the latest correction notes installed.

#### **1.2 Cluster databases (INDX-like tables)**

Cluster databases are the relational database tables in ABAP Dictionary that can be used to store the data clusters of arbitrary structure. The data structure to be stored in cluster is defined by the application and data are stored in a special cluster field in the INDX-like table in the compressed form.

The INDX-like table have predefined structure in the ABAP Dictionary where several transparent fields store the data that allows determining the structure of the cluster field (e.g. cluster area ID RELID, cluster name, cluster block counter SRTF2 etc.). For more information on cluster databases please refer to the SAP Help [http://help.sap.com/saphelp\\_470/helpdata/en/fc/eb3c05358411d1829f0000e829fbfe/content.htm](http://help.sap.com/saphelp_470/helpdata/en/fc/eb3c05358411d1829f0000e829fbfe/content.htm) .

### **1.3 Declustering logic**

Based on experience collected in data conversion and data migration projects for our customers SAP SLT Replication Server provides the tools and knowledgebase for declustering the cluster database tables. You can find the knowledgebase delivered by SAP in the transaction CNV\_INDX\_OVERVIEW.

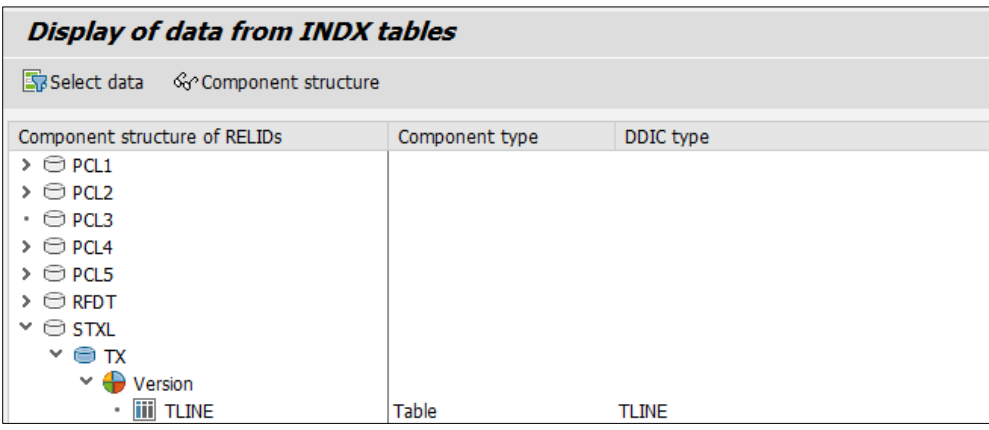

Pic.1.1. Transaction CNV\_INDX\_OVERVIEW.

During the configuration, the necessary declustering procedures as well as data structure mappings should be defined to enable the data declustering on the fly during the replication.

## **2 Configuration**

#### **2.1 Overview**

The setup process consists of three phases.

- 1. Setup declustering logic
	- Define necessary types of data for extraction
	- Generate declustering routines
- 2. Define Target table structure
	- Specify the location of the target structure definition
	- Describe key fields structure
	- Define declustered data structure
- 3. Define Replication settings
	- Define target table for the given configuration
	- Key field mapping
	- Activate key structure definition

#### **2.2 Setup declustering logic**

In this step, the declustering rountines are generated on the SLT system based on the provided definition customizing. It is possible to generate the modules based on the database cluster definition in the central system or in the source system. There are following considerations should be taken into account

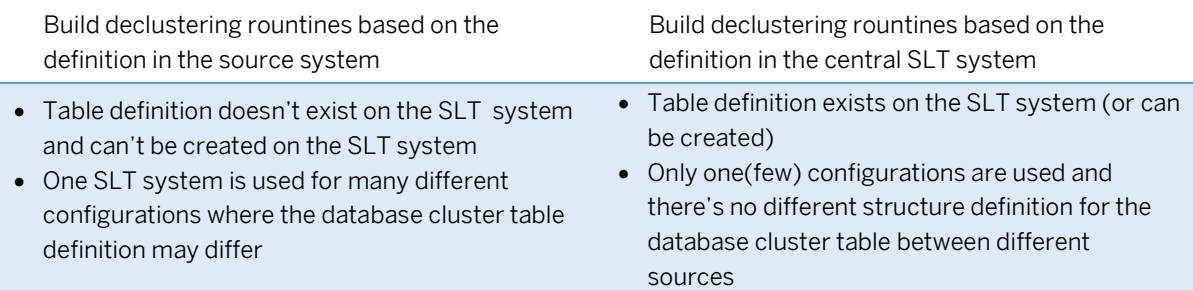

Depending on the preferred strategy, you should perform the steps in 2.2.1 on the source or central SLT system.

As an example in this document, we will setup replication of the table **STXL**. Please note that as on DMIS 2011 SP8 the basic settings for cluster structure (p.2.2.1.) are provided in standard solution. In this case you can process with p.2.2.2.

#### **2.2.1 Provide information about the database cluster table structure**

- 1. Start transaction CNV\_INDX\_KNOWLEDGE, Select INDX tables, switch to Edit mode, and create entry for the table **STXL** by clicking the button New Entries in the menu bar. Following data to be provided:
	- Create entry for the table (here STXL)
	- Provide name of the field where the cluster area ID is stored (**RELID**)
	- Provide the cluster line number field name  $(SRTF2)$ . This field is used as the counter for the different cluster segments stored in the different table lines.
	- Some database cluster tables allow versioning for the cluster area ID, in this case the versioning information is stored in the corresponding field. In this case provide the name of the field used for versioning (usually VERSN). It is not relevant for the table STXL.
	- Save and return to the previous screen

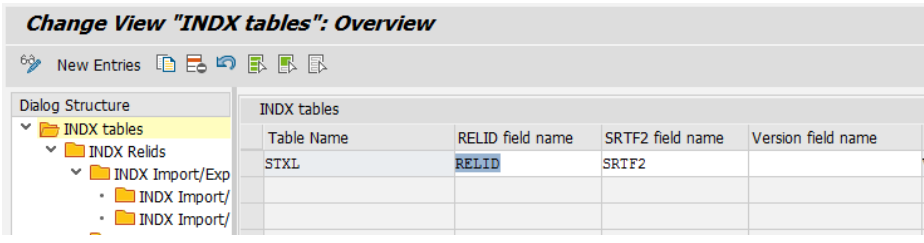

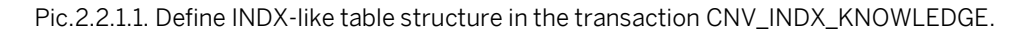

- 2. Select the newly created record and double click on tree node "INDX Relids"
	- Provide the cluster areas(identified by RELID) that you want to transfer from the INDX-like table (for texts stored in table STXL it is:  $TX$ ).
	- Save and return to the previous screen

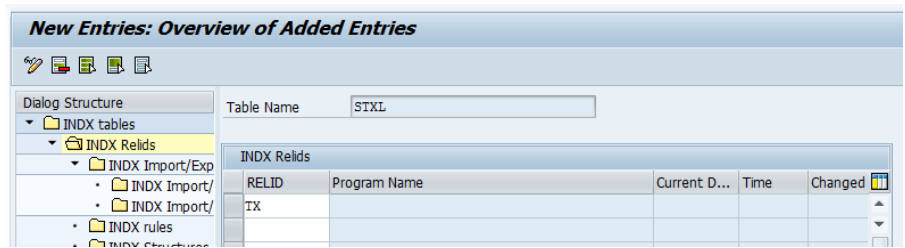

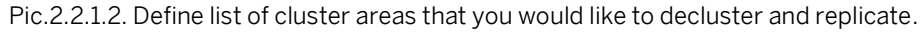

3. Select the newly created record for the cluster area ID and double click on tree node "INDX Structures". Provide here the structure of the cluster data components. The list of data components is specific for each database cluster and usually integrated into the application logic. Note that cluster structure may change between the versions, therefore you can provide here the different structure definition for the component versions/variants.

You should define the same structure that is defined in the corresponding application. Please involve application expert if you require any help on the declustering of the table that is not yet provided in the SLT knowledgebase.

The structure of the data component can be defined by an ABAP dictionary element (for cluster area ID TX of the table STXL it is **TLINE**)

| <b>Change View "INDX Structures": Overview</b>                                                                                                    |                                                     |            |                           |                                |            |  |  |  |
|----------------------------------------------------------------------------------------------------|-----------------------------------------------------|------------|---------------------------|--------------------------------|------------|--|--|--|
| 69,<br>New Entries 通昆崎昆鳳風                                                                                                    |                                                     |            |                           |                                |            |  |  |  |
| Dialog Structure<br>$\vee$ <b>INDX</b> tables<br>$\vee$ <b>NDX</b> Relids<br>$\vee$ INDX Import/Exp<br>· INDX Import/                                          | Table Name<br>Field RELID<br><b>INDX Structures</b> | STXL<br>TX |                           |                                |            |  |  |  |
| · INDX Import/<br><b>INDX</b> rules<br>$\bullet$<br><b>INDX Structures</b><br>$\bullet$<br><b>INDX Structure re</b><br><b>INDX Structure retr. ver.</b><br>. . | Struct, version                                     | Variant    | Component<br><b>TLINE</b> | <b>DDIC</b> structure<br>TLINE | ObjectType |  |  |  |

Pic.2.2.1.3. Define component structures of the corresponding cluster area ID.

#### **2.2.2 Generate rountines for the data declustering**

The declustering takes place on the central system therefore this step should be performed in the central system. Should the steps 2.2.1. be performed in the source system, please provide the RFC connection details to the corresponding source system in the field RFCDEST.

In transaction SE37 execute the function module CNV\_INDX\_GENERATE\_IE\_ROUTINES for each cluster area ID RELID relevant for the replication

| <b>Test Function Module: Initial Screen</b>                                                                    |                   |  |  |  |  |  |  |  |
|----------------------------------------------------------------------------------------------------|-------------------|--|--|--|--|--|--|--|
| <b>4 Debugging C</b> Test data directory                                                                       |                   |  |  |  |  |  |  |  |
| Test for function group<br>CNV INDX<br>Function module<br>CNV INDX GENERATE IE ROUTINES<br>Uppercase/Lowercase |                   |  |  |  |  |  |  |  |
| Import parameters                                                                                              | Value             |  |  |  |  |  |  |  |
| <b>TABNAME</b><br>RELTD.<br><b>RECDEST</b><br>CREATE WITH SYNTAX ERRORS<br><b>FORCE</b>                        | STXL<br><b>TX</b> |  |  |  |  |  |  |  |

Pic.2.2.2.1. Generate the declustering rountines for each cluster area ID.

#### **2.3 Define Target table structure**

This step should be performed on the SLT system,

1. Please create the structure that describes the key fields of the target table. Open transaction SE11 and create the structure. The list of key fields should at least include the key fields of the cluster database table.

| <b>Dictionary: Display Structure</b>                                |                                             |                  |                          |                 |  |                                                                |  |  |
|---------------------------------------------------------------------|---------------------------------------------|------------------|--------------------------|-----------------|--|----------------------------------------------------------------|--|--|
| ◆ ⇒   ≫ % 며   △ / ←   孟 三 □   Hierarchy Display<br>Append Structure |                                             |                  |                          |                 |  |                                                                |  |  |
| Structure                                                           | ZSTXL TX KEY                                |                  |                          | Active          |  |                                                                |  |  |
| <b>Short Description</b>                                            | Key structure for declustered STXL RelID TX |                  |                          |                 |  |                                                                |  |  |
|                                                                     |                                             |                  |                          |                 |  |                                                                |  |  |
| <b>Attributes</b>                                                   | Components                                  | Entry help/check | Currency/quantity fields |                 |  |                                                                |  |  |
|                                                                     |                                             |                  |                          |                 |  |                                                                |  |  |
| XDGBE                                                               | <b>恒百合</b><br>ନ<br>Predefined Type<br>1/7   |                  |                          |                 |  |                                                                |  |  |
| Component                                                           | <b>Type Category</b>                        | Component Type   | Data Type                |                 |  | Length Deci Short Description                                  |  |  |
| CLIENT                                                              | Type                                        | $~\vee$ MANDT    | <b>CTMT</b>              | 3               |  | 0 Client                                                       |  |  |
| RELID                                                               | Type                                        | $\times$ RELID   | <b>CHAR</b>              | 2               |  | 0 Relation ID                                                  |  |  |
| TDOBJECT                                                            | Type                                        | $\vee$ CHAR10    | <b>CHAR</b>              | 10              |  | 0 Character Field Length = 10                                  |  |  |
| TDNAME                                                              | Type                                        | $\vee$ CHAR70    | <b>CHAR</b>              | 70              |  | 0 Character field, length 70                                   |  |  |
| TDID                                                                | Type                                        | $\vee$ CHAR4     | <b>CHAR</b>              | 4               |  | 0 Not More Closely Defined Area, Possibly Used for Patchlevels |  |  |
| <b>TDSPRAS</b>                                                      | Type                                        | $\sim$ LANG      | <b>LANG</b>              |                 |  | O Language ID                                                  |  |  |
| <b>ITEMNO</b>                                                       | Type                                        | $\times$ INT4    | INT4                     | 10 <sup>1</sup> |  | 0 Natural number                                               |  |  |

Pic.2.3.1. Key structure of the target table.

Please note that declustered table usually contain much more records than the cluster database therefore please adjust the type of the counter field accordingly (in current example field ITEMNO has type INT4).

2. Please create the table that describes the structure of the target table. Open transaction SE11 and create the table. You can reuse the the structure created in the previous step for the definition of the table key fields.

| Dictionary: Display Table                                 |           |              |      |                                                          |                                                                                                    |                  |                                                                                                    |  |  |
|-----------------------------------------------------------|-----------|--------------|------|----------------------------------------------------------|----------------------------------------------------------------------------------------------------|------------------|----------------------------------------------------------------------------------------------------|--|--|
|                                                           |           |              |      |                                                          |                                                                                                    |                  | Indexes                                                                                                    |  |  |
|                                                           |           |              |      |                                                          |                                                                                                    |                  |                                                                                                    |  |  |
| STXL declustered structure TX<br><b>Short Description</b> |           |              |      |                                                          |                                                                                                    |                  |                                                                                                    |  |  |
|                                                           |           |              |      |                                                          |                                                                                                    |                  |                                                                                                    |  |  |
| <b>Attributes</b><br>Delivery and Maintenance             |           |              |      |                                                          | Currency/Quantity Fi                                                                                           |                  |                                                                                                    |  |  |
|                                                           | ङ         |              | kî   | Srch Help                                                |                                                                                                    |                  |                                                                                                    |  |  |
|                                                           |           |              |      | Data Type                                                |                                                                                                    |                  |                                                                                                    |  |  |
| $\sqrt{}$                                                 | V         |              |      | 门ku                                                      | n                                                                                                    |                  | 0 Key structure fo                                                                                                    |  |  |
| $\sqrt{}$                                                 | V         | <b>MANDT</b> |      | <b>CLNT</b>                                              | 3                                                                                                    |                  | 0 Client                                                                                                    |  |  |
| $\sqrt{}$                                                 | $\sqrt{}$ | <b>RELID</b> |      |                                                          | $\overline{\phantom{a}}$                                                                                       |                  | 0 Relation ID                                                                                                    |  |  |
| $\sqrt{}$                                                 | $\sqrt{}$ | CHAR10       |      |                                                          | 10                                                                                                    |                  | 0 Character Field                                                                                                    |  |  |
| $\sqrt{}$                                                 | V         | CHAR70       |      |                                                          | 70                                                                                                    |                  | <sup>o</sup> Character field,                                                                                             |  |  |
| $\sqrt{}$                                                 | $\sqrt{}$ | CHAR4        |      |                                                          | 4                                                                                                    |                  | 0 Not More Closel                                                                                                    |  |  |
| $\sqrt{}$                                                 | $\sqrt{}$ | LANG         |      |                                                          | 1                                                                                                    |                  | O Language ID                                                                                                    |  |  |
| $\sqrt{}$                                                 | $\sqrt{}$ | INT4         |      |                                                          | 10                                                                                                    |                  | 0 Natural number                                                                                                    |  |  |
|                                                           |           | TDFORMAT     |      |                                                          | $\overline{2}$                                                                                                 |                  | 0 Tag column                                                                                                    |  |  |
|                                                           |           | TDLINE       |      |                                                          | 132                                                                                                    |                  | 0 Text Line                                                                                                    |  |  |
|                                                           |           | ZSTXL TX     | 同日 2 | Active<br>Fields<br>Key Ini Data element<br>ZSTXL TX KEY | <b>CHAR</b><br><b>CHAR</b><br><b>CHAR</b><br><b>CHAR</b><br><b>T.ANG</b><br>INT4<br><b>CHAR</b><br><b>CHAR</b> | Entry help/check | ⇔ ⇒   ≫ : 16   △ / ←   △ 三 □ □   <mark>□</mark> iii Technical Settings<br>Predefined Type<br>Length Deci Short Descriptic |  |  |

Pic.2.3.2. Target table definition on SLT system.

#### **2.4 Define replication settings**

Following settings are necessary to map the fields and declustered data from the source table into the target transparent table.

#### **2.4.1 Provide information about the target table structure**

In the SLT system open the table IUUC\_INDX\_OBJECT in transaction SE16. For each configuration where you setup replication of the cluster database table create the following record

- Mass Transfer ID of SLT Configuration
- Table name (here **STXL**)
- Cluster area ID (RELID, here **TX**)
- Target table in field TARGET\_TABLE field (here: **TLINE**, see 2.3 ) Target table name for declustering the data of this area ID
- Target table name in TARGET\_TAB\_NAME (here **ZSTXL\_TX**) You can define a deviating table name where the data of this area ID will be declustered to. Thus it is possible to split the data of the database cluster table into the different tables during declustering
- Cluster DDIC structure name in STRUCT\_NAME (here: **TLINE**) The structure provided here will be used as the definition of the structure where the cluster data will be declustered to. Please use this field if the replication is setup on the SLT system (see 2.2 as well)

 If you prefer using a table from the source system instead of a structure on the SLT system to define the structure of declustered data( in the field STRUCT\_NAME), please enter its name in the field SOURCE\_TAB\_NAME

Please note that one database cluster table may consist different segments that could not be declustered into the same data structure. Therefore settings in this table define the target table properties(table structure and table name if you would like to replicate the data into a table with a different name) per data areaID and corresponding data structure of the database cluster table,

#### **2.4.2 Define key field mapping for the declustered transparent table**

In order to decluster data into the transparent table it is necessary to provide the key field mapping between the database cluster table and the target transparent table. These settings should be maintained in the table IUUC\_INDX\_KEYMAP:

- Use the same logical table name as provided in the 2.4.1 TARGET\_TABLE field (here TLINE, see slide 13, p.5 for the TARGET\_TABLE)
- For each key field provide a corresponding target structure field (fields SOURCE\_FIELDNAME and TARGET\_FIELDNAME correspondingly)

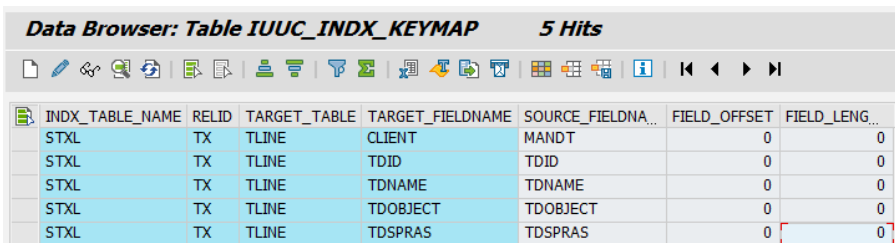

Pic.2.4.2. Key field mapping in the table IUUC\_INDX\_KEYMAP.

### **2.4.3 Assign Key structure definition**

Provide key field structure for declustering of each area ID:

- Provide table name
- Cluster area ID (RELID)
- Provide the name of the structure describing the key fields
- Set flag Active to X

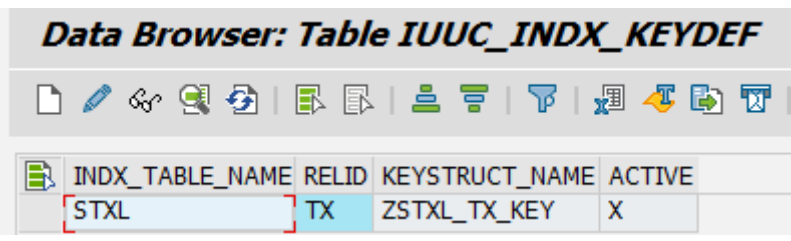

Pic.2.4.3. Activation of the Key structure IUUC\_INDX\_KEYDEF.

#### **2.4.4 SLT configuration and load start**

#### **2.4.4.1 Define the source for the declustering data structure definitions**

This step should only be performed if definition of the step 2.2. is performed on the SLT system. In the table DMC\_RT\_PARAMS in transaction se16 and create the following record for the corresponding database cluster table (here **STXL**):

- PARAM\_NAME should be built of three parts
	- o Prefix INDX\_LOCDEF\_
	- o MT\_ID or 000 if the settings are relevant for all configurations
	- o Table name (here **STXL**)
- Set PARAM\_VALUE to X

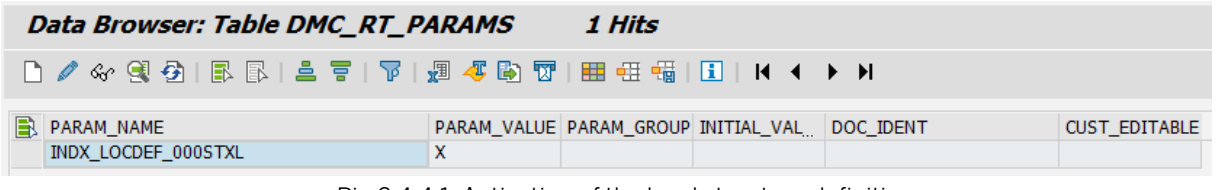

Pic.2.4.4.1. Activation of the local structure definition.

#### **2.4.4.2 Use cluster reading type for the data migration**

Define reading type for the database cluster table initial load. We recommend to use reading type 5 for the initial load(could be defined in transaction LTRS)

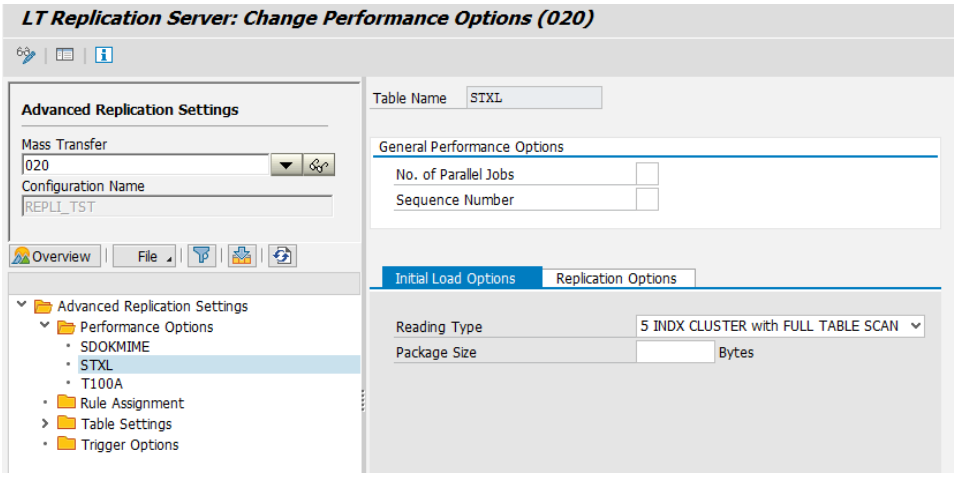

Pic.2.4.4.2. Reading type for the database cluster table.

### **2.4.4.3 Start load/replication**

Use standard data provisioning functionality in transaction LTRC to start the table load/replication.

www.sap.com

 $@$  2015 SAP SE or an SAP affiliate company. All rights reserved.<br>
We part of this publication may be reproduced or transmitted in any form<br>
or for any purpose without the express permission of SAP SE or an SAP<br>
affiliate

In particular, SAP SE or its affiliated companies have no obligation to pursue on<br>any course of business outlined in this document or any related presentation,<br>or to develop or release any functionality mentioned therein.

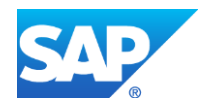